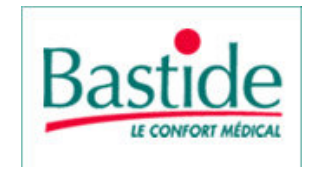

Société anonyme au capital de 3.303.261 euros Siège social : 12. avenue de la Dame - Zone euro 2000 30132 CAISSARGUES

## 305 635 039 RCS NÎMES

## **ASSEMBLEE GENERALE DU 26 NOVEMBRE 2010 MODALITES DE MISE A DISPOSITION DES DOCUMENTS PREPARATOIRES**

Les actionnaires de la société sont invités à participer à l'Assemblée Générale Ordinaire qui se tiendra le vendredi 26 novembre 2010 à 14 heures à CAISSARGUES (30132) – 12, avenue de la Dame, Zone Euro 2000.

En cas de quorum insuffisant à cette date, le Conseil d'administration décidera de convoquer une seconde assemblée générale ordinaire en date du mardi 07 décembre 2010 à 14 heures 30 au siège social de la société.

L'avis de réunion valant avis de convocation comportant l'ordre du jour et les projets de résolutions a été publié au BALO du 22 octobre 2010 et l'avis de convocation a été publié dans un journal d'annonces légales (La Croix du midi) du 04 novembre 2010.

Les documents prévus par l'article R.225-83 du code de commerce sont tenus à la disposition des actionnaires à compter de la convocation de l'assemblée, conformément aux dispositions réglementaires applicables :

- tout actionnaire nominatif peut, jusqu'au cinquième jour inclusivement avant l'Assemblée, demander à la société de lui envoyer ces documents, le cas échéant à sa demande expresse par voie électronique. Pour les titulaires d'actions au porteur, l'exercice de ce droit est subordonné à la fourniture d'une attestation de participation dans les comptes de titres au porteur tenus par l'intermédiaire habilité ;

- tout actionnaire peut en prendre connaissance au siège de la société pendant un délai de 15 jours précédant la date de l'assemblée.

Contact Bastide le confort juridique Service juridique CS 28219 - 30942 NIMES CEDEX 09  $Tel \cdot 04.66.38.68.08$